Střední škola, Jablunkov, příspěvková organizace

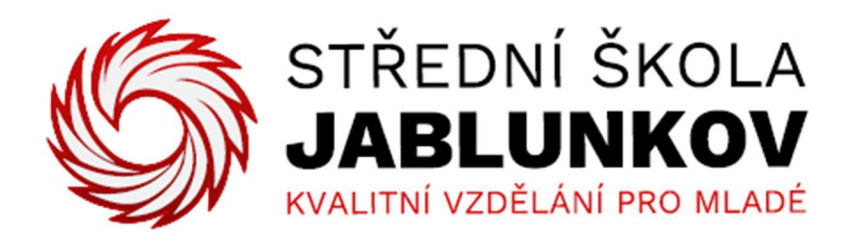

# ZÁVAZNÉ POKYNY PRO VYPRACOVÁNÍ MATURITNÍ PRÁCE

Školní rok 2023/24

Maturitní prací se ověřují vědomosti a dovednosti, které student získal během studia, a jeho schopnost využívat je při řešení technických a odborných otázkách studijního oboru.

# 1 STRUKTURA PRÁCE

- Titulní strana
- Prohlášení
- Obsah
- Úvod
- Vlastní text
- Závěr
- Seznam použitých zdrojů
- Seznam příloh
- Přílohy

# 2 TITULNÍ STRANA

Píše se na samostatný list (viz Obr. 1). Titulní strana se započítává do číslovaných stran, ale číslo strany se neuvádí.

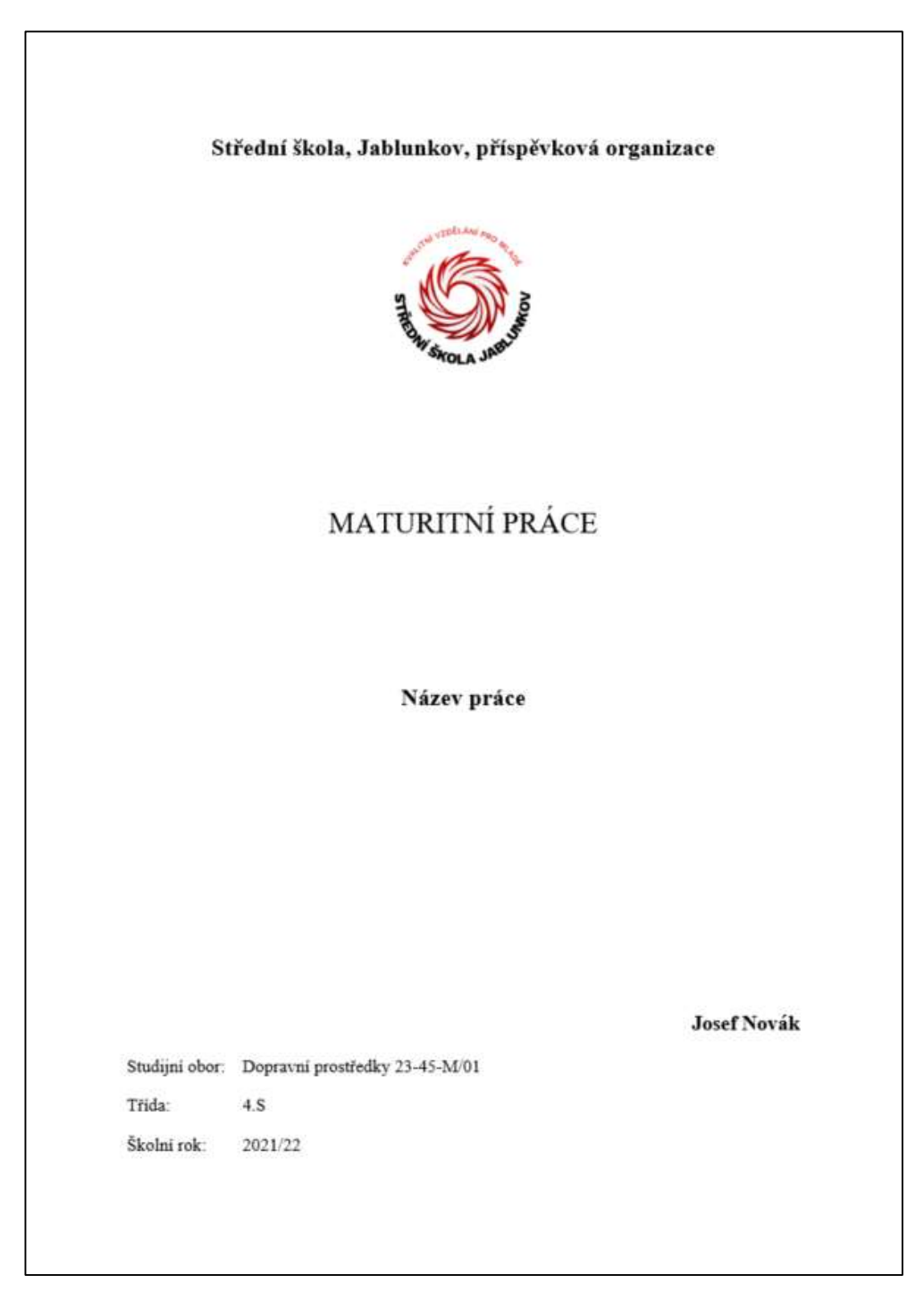

Obr. 1 Titulní strana

# 3 PROHLÁŠENÍ

Text prohlášení se píše na samostatný list, umisťuje se v dolní části stránky (viz Obr. 2). List s prohlášením se započítává do číslovaných stran, ale číslo strany se neuvádí.

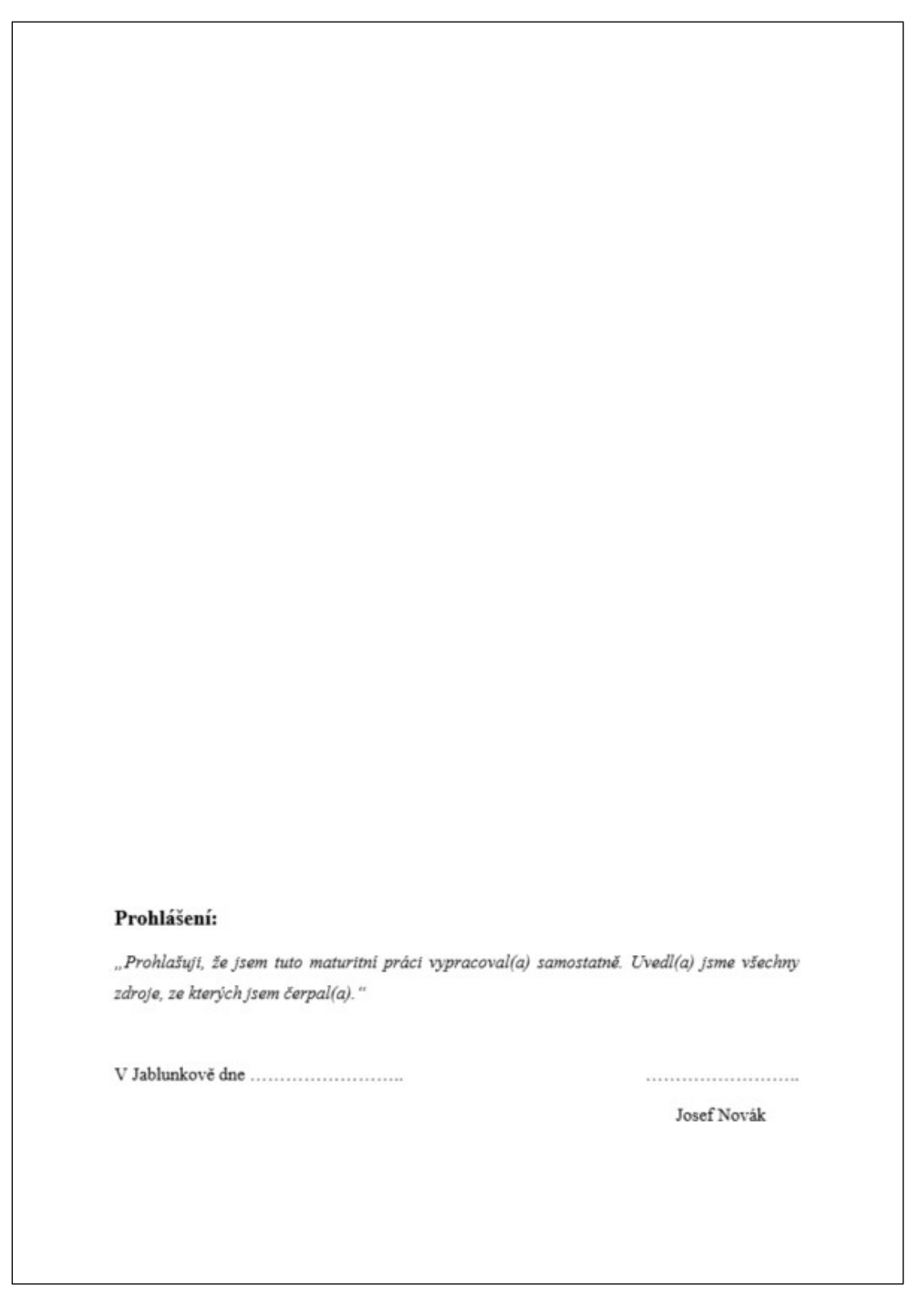

Obr. 2 Prohlášení

#### 4 OBSAH

 $\overline{\phantom{a}}$ 

Obsah práce se píše na samostatný list a obsahuje všechny části a kapitoly následující za obsahem, s uvedením příslušné stránky (viz Obr. 3). Tato a všechny další strany se započítávají do číslovaných stran a číslo strany se uvádí.

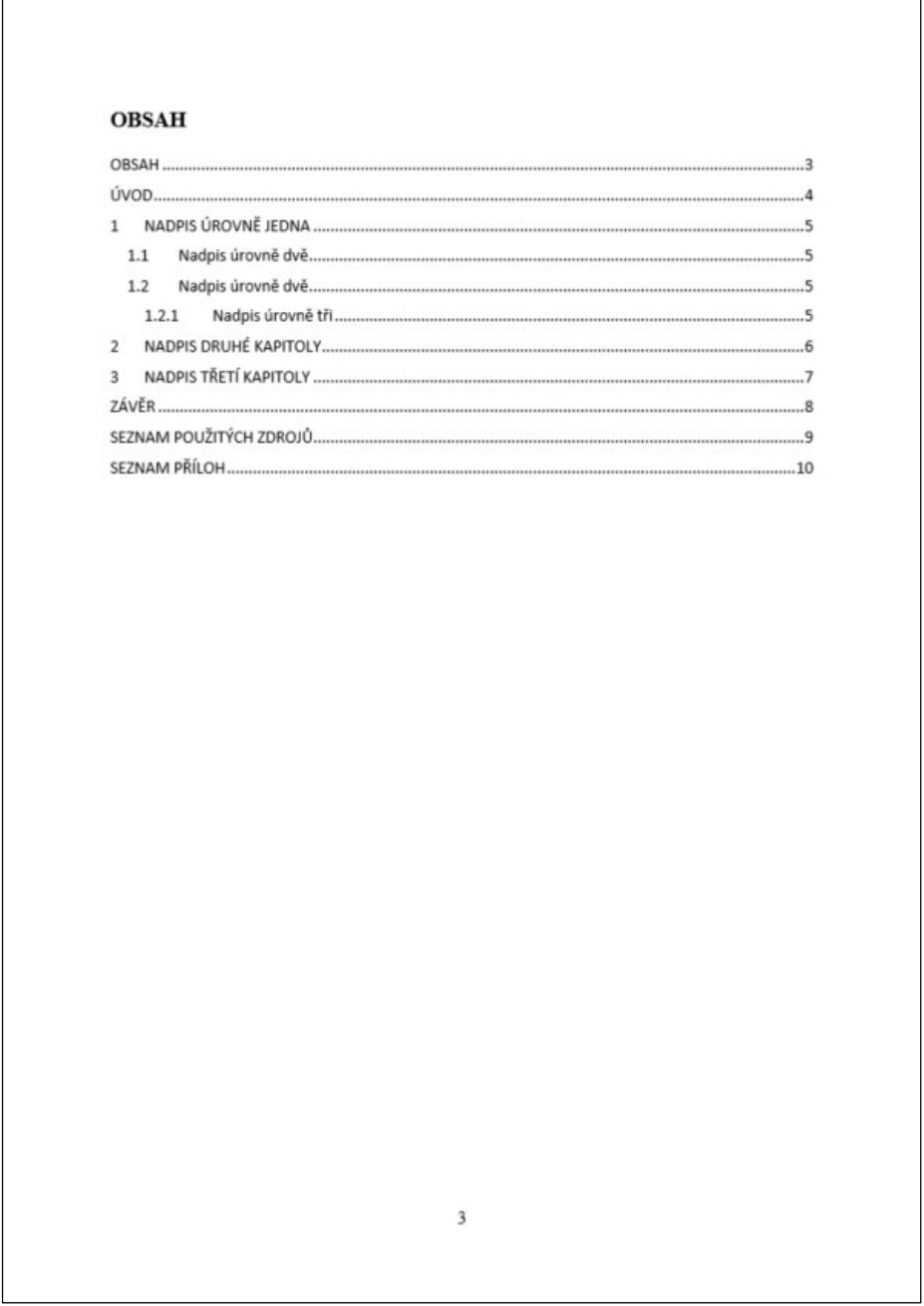

Obr. 3 Obsah

### 5 ÚVOD

V úvodu se přesně vymezí problém, kterým se práce zabývá a vysvětlí se, k čemu má práce sloužit, proč je napsána. Dále má být uvedena stručná charakteristika zkoumaného problému, má být formulován cíl a metody práce. Úvod by měl obsahovat i informaci o struktuře práce. Délka úvodu bývá zhruba 200 slov.

# 6 VLASTNÍ TEXT PRÁCE

Podrobně charakterizuje řešenou problematiku. Uvede podrobný postup a výsledky vlastního pozorování či výzkumu. Tyto poznatky dále analyzuje a hodnotí.

Délka práce je minimálně 25 stran (započítává se obsah, vlastní práce i použitá literatura).

Na každé straně má být asi 33 řádků textu a cca 66 znaků na řádek.

## 7 OBRÁZKY A TABULKY

Obrázky a tabulky menší než půl stránky mohou být zařazeny do textu. Pokud jsou větší, budou zařazeny do příloh. Obrázky se označují titulkem Obr č. x a popisem obrázku pod obrázkem (viz Obr. 4).

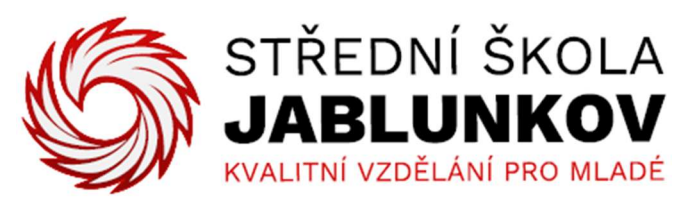

Obr. 4 Logo školy

Tabulky se označují titulkem Tabulka č. x a popisem nad tabulkou (viz. Tabulka 1).

| Záhlaví tabulky $1 \parallel$ | Záhlaví tabulky 2 | Záhlaví tabulky 3 | Záhlaví tabulky 4 |
|-------------------------------|-------------------|-------------------|-------------------|
| První řádek                   | 123               | 12,5              | 12,06             |
| Druhý řádek                   | 588               | 54                |                   |

Tabulka 1 Ukázková tabulka

## 8 ZÁVĚR

V závěru práce se rekapitulují výsledky práce získané na základě vlastního bádání a výzkumu, porovnávají se se stanovenými hypotézami a cíli výzkumu. Závěr má mít zobecňující charakter, může poukázat na využití získaných poznatků.

# 9 SEZNAM POUŽITÝCH ZDROJŮ

V seznamu použitých zdrojů se uvádí všechny literární a elektronické zdroje. Seznam je vypracován podle normy ČSN ISO 690. Pro vytvoření citací lze využít systém Citace na: https://www.citace.com/. Příklad použitých možných citací:

- [1] VLACH, Jaroslav, Josef HAVLÍČEK a Martin VLACH. Začínáme s LabVIEW. Ilustroval Viktorie VLACHOVÁ. Praha: BEN - technická literatura, 2008. ISBN isbn9788073002459.
- [2] IT v průmyslu. Střední škola Jablunkov [online]. Jablunkov, 2021 [cit. 2021-10- 28]. Dostupné z: https://www.strednijablunkov.cz/Pro-uchazece/Studijni-aucebni-obory/IT-v-prumyslu/

## 10 SEZNAM PŘÍLOH

Přílohy se vkládají na konec práce a v textu se na ně odkazuje (např. na přílohu 1). Přílohy se číslují za sebou. Do příloh se zařazuje takový materiál, který je důležitý pro pochopení celé práce, jehož uvedení v textu by však čtenáře rušilo. Jedná se o pomocné tabulky, obrázky, texty použitých dotazníků, fotografický materiál, fotokopie archiválií apod. Přílohy se musí okomentovat. Jedna z příloh bude vytištěná PowerPointová prezentace maturitní práce!

#### 11 Formátování maturitní práce

- Práce se tiskne jednostranně.
- Text se píše na formát A4, písmem Times New Roman s řádkováním 1,5.
- Velikost základního písma je 12, mezi odstavci je mezera 6 bodů. Odstavce jsou zarovnávány do bloku. Při použití této blokové úpravy se už první řádek odstavce neodsazuje.
- Hlavní kapitoly začínají na nové stránce.
- Podkapitoly se vkládají v průběhu psaného textu.
- Nadpisy mohou být číslovány podle zásad desetinného třídění. Desetinné třídění se vkládá automaticky, jako formátovací prvek stylu nadpisu. Za poslední číslicí není tečka.
- Obrázky a tabulky se číslují průběžně v celém dokumentu.
- Stránky se průběžně číslují v zápatí stránky, a to ve středu stránky. Titulní stránka a stránka s prohlášením se číslují, ale číslování se neuvádí (číslování stránky se tedy uvádí od úvodu po seznam příloh).
- Text se formátuje pomocí stylů.
- Všechny okraje jsou 2,5.
- Zdůrazňování částí textu se provádí změnou sklonu písma. Podtrhávání, prokládání nebo tučné písmo se používá jen ve zvlášť odůvodněných případech.

Maturitní práce bude vypracována v předpřipravené šabloně a vložená do plastové kroužkové vazby. Termín odevzdání maturitních prací do 26.2.2024.

Zpracoval: Ing. Ján Zákopčan, PhD. Schválil: Ing. Roman Szotkowski

vedoucí práce **ředitel SŠ Jablunkov**